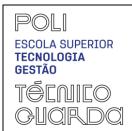

(GFUC)

**MODELO** 

PED.008.03

| Curso                   | Design de Equipamento         |                                    |    |         |            |              |   |
|-------------------------|-------------------------------|------------------------------------|----|---------|------------|--------------|---|
| Unidade curricular (UC) | Desenho Técnico e CAD         |                                    |    |         |            |              |   |
| Ano letivo              | 2023-2024                     | Ano                                | 1º | Período | 1º sem     | ECTS         | 5 |
| Regime                  | Obrigatório                   | Tempo de trabalho (horas)          |    |         | Total: 140 | Contacto: 60 |   |
| Docente(s)              | Professora Elisa Caetano      |                                    |    |         |            |              |   |
| ☐ Responsável           | da UC ou                      |                                    |    |         |            |              |   |
| ☐ Coordenador(a)        | Área/Grupo Disciplinar        | Professor Doutor José Reinas André |    |         |            |              |   |
| ☐ Regente               | (cf. situação de cada Escola) |                                    |    |         |            |              |   |

#### **GFUC PREVISTO**

#### 1. OBJETIVOS DE APRENDIZAGEM

Pretende-se que os alunos adquiram competências e saberes sobre metodologias de desenho ortográfico e perspético na área do Design de Equipamento. A componente prática da disciplina consiste na realização de desenhos ortográficos (representação de vistas, cortes, secções e cotagem) de peças funcionais e perspéticos de objetos didáticos. Estes últimos têm por finalidade o desenvolvimento das capacidades de visualização abstrata de formas tridimensionais. Consiste ainda na execução de peças desenhadas de um projeto de arquitetura (representação de plantas, cortes, alçados) que tem por finalidade o desenvolvimento das capacidades de utilização e interpretação das convenções gráficas específicas do desenho de arquitetura. É dada especial ênfase à utilização do desenho assistido por computador (software Auto CAD) para realização de desenho técnico e desenho de arquitetura a duas dimensões.

Competências a desenvolver: utilizar corretamente as convenções gráficas, os materiais e os instrumentos do desenho rigoroso; conhecer a fundamentação teórica dos vários sistemas de projeção; reconhecer a função e vocação particular de cada um desses sistemas de representação; usar o conhecimento dos sistemas estudados no desenvolvimento de ideias e na sua comunicação; Conhecer as características próprias do desenho de arquitetura; Conhecer as peças constituintes de um projeto de arquitetura; utilizar o software Auto CAD como ferramenta de trabalho para a realização de peças desenhadas a duas dimensões.

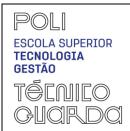

(GFUC)

**MODELO** 

PED.008.03

#### 2. CONTEÚDOS PROGRAMÁTICOS

#### PARTE 1

#### INTRODUÇÃO

- -Normalização em Desenho Técnico
- -Legendagem de desenhos
- - Tipos de linhas e grupos de traços utilizados no desenho técnico
- Espessura das linhas e natureza dos traços
- Aplicação dos vários tipos de linhas

#### **ESCALAS**

- -Noção de escala
- -Escala numérica e escala gráfica
- -Escalas de ampliação e de redução
- Conversão de escalas
- TIPOS DE PERSPETIVAS RÁPIDAS / AXONOMETRIAS Isometria
- -Dimetria
- -Trimetria
- Cavaleira
- -Militar
- -Utilização dos vários tipos de perspectiva
- -Métodos para a construção de perspectivas

### SISTEMA DE PROJEÇÃO CÓNICA OU CENTRAL

- -Plano do quadro
- Observador e posições do observador
- Ponto principal e pontos de fuga
- Linha do horizonte e linha de terra
- Construção de perspectivas com um, dois, três, ou mais pontos de fuga

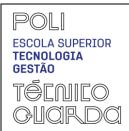

(GFUC)

**MODELO** 

PED.008.03

### PROJEÇÕES ORTOGONAIS EM 6 PLANOS – Método Europeu e Método Americano

- Projeção das faces de um objeto tomando como referência a sua perspetiva
- Definição da perspetiva de um objeto tomando como referência as projecções das faces do objeto

### CORTES E SEÇÕES

- Definições
- Tipos de cortes e seções
- Desenho e referenciação de cortes e seções
- Linhas de corte e linhas de vista
- Representação das superfícies cortadas
- Representação das linhas ocultas em cortes

#### **COTAGEM**

- Elementos de cotagem
- Tipos de cotagem
- Cotagem de desenhos (plantas, cortes, alçados, e outros)
- Rugosidade, Tolerâncias e Ajustamentos

### **DESENHO DE ARQUITETURA**

- Considerações gerais
- Desenhos de localização, de conjunto e de pormenor
- Regras para a elaboração de plantas, cortes e alçados
  Representação de equipamento fixo e mobiliário
- Desenho e dimensionamento de escadas e rampas
- Desenho de coberturas

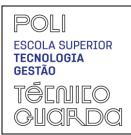

(GFUC)

**MODELO** 

PED.008.03

### PEÇAS CONSTITUINTES DE UM PROJECTO

- Peças escritas
- Peças desenhadas
- Como se organiza um projecto

#### PARTE 2 - INTRODUÇÃO AO DESENHO ASSISTIDO POR COMPUTADOR (CAD)

- Introdução
- Principais diferenças entre o desenho manual e o desenho assistido por computador.
- Ambiente CAD
- Barras de ferramentas
- Trabalho com ficheiros [New, Open, Close, Save, Save As, Quit]
- Desenho de entidades em 2D [Units, Limits, Line, Polyline, Point, Circle, Arc, Rectang, Ellipse,
  Polygon, Undo, Redo, Erase, Offset, Trim, Extend, Fillet]
- Desenho de rigor [Snap, Ortho, Dist, ID,]
- Trabalhar com entidades [Copy, Paste, Zoom, Cut, Move, Rotate, Mirror, Scale, Stretch, Align]
- Organização do desenho [Properties, Layer]
- Tramas e cálculo de áreas
- Adicionar texto ao desenho
- Cotagem e estilos de cotagem
- Gestão do espaço de composição [Layout]
  - Impressão

### 3. DEMONSTRAÇÃO DA COERÊNCIA DOS CONTEÚDOS PROGRAMÁTICOS COM OS OBJETIVOS DA UC

Os conteúdos programáticos propostos visam transmitir ao aluno conhecimentos teóricos essenciais à correta compreensão e interpretação dos vários sistemas de projeção previstos no desenho técnico, assim como das suas aplicações próprias. Visam, também, transmitir ao aluno os fundamentos teóricos associados ao desenho de arquitetura. Pretendem ainda garantir a que o aluno utilize corretamente as convenções gráficas, tanto no desenho técnico tradicional como no desenho

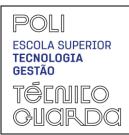

(GFUC)

**MODELO** 

PED.008.03

assistido por computador (CAD), preparando-o para aplicar os conhecimentos adquiridos na conceção, execução e interpretação de peças desenhadas.

#### 4. BIBLIOGRAFIA PRINCIPAL

Bielefeld, Bert and Skiba, Isabella (2010). Dibujo Técnico. Editorial Gustavo Gili, SL, Barcelona. Costa, Ricardo (2018). Desenho Técnico para Arquitetura, Engenharia e Construção (AEC). Quântica Editora-Conteúdos Especializados, Lda., Cunha, Luís Veiga da, (1991). Desenho Técnico. Fundação Calouste Gulbenkian, Lisboa. Simões Morais, de, (1993).Desenho Técnico Básico. Porto Editora, Porto. Α de Neufert, Ernest. Arte projectar em Arquitectura Santos, João, (2009). AutoCAD2010 Curso Completo. FCA - Editora de Informática. Lisboa. Silva, Arlindo; Ribeiro, Carlos Tavares; Dias, João; Sousa, Luís (2004). Desenho Técnico Moderno, Lidel Edições Técnicas, Lda, Lisboa. Tirone, Livia (2007). Construção Sustentável. Edição Tirone Nunes SA, Sintra.

#### 5. METODOLOGIAS DE ENSINO (REGRAS DE AVALIAÇÃO)

Será adotado o método expositivo e demonstrativo nas aulas teórico-práticas. Nas aulas serão realizadas fichas de trabalho compostas por exercícios práticos de aplicação dos conteúdos programáticos previstos na unidade curricular. O material de apoio à unidade curricular será disponibilizado utilizando, preferencialmente, a plataforma Sigarra.

Estão previstos para a unidade curricular dois tipos de avaliação: Avaliação Continua e Avaliação por Exame.

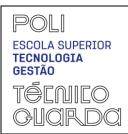

(GFUC)

**MODELO** 

PED.008.03

Cálculo da classificação final (CF) por avaliação continua:

CF(00-20) = API + FTI + PS + F

API - assiduidade do aluno, participação e interação nas aulas – 10% (2 val)

FTI - fichas de trabalho individuais – 15% (3 val)

PS-2Projetos - (1ºProjeto - 15% + 2º Projeto - 20%) ( 3 val + 4 val)

F (ou Exame Normal) -

Frequência obrigatória - 40% (8 val)

Cálculo da classificação final por Exame de Recurso: (00 – 20 Val)

Para ter aprovação à unidade curricular o aluno terá que obter uma classificação final igual ou superior a 9.5, numa escala de 0 a 20 valores.

### 6. DEMONSTRAÇÃO DA COERÊNCIA DAS METODOLOGIAS DE ENSINO COM OS OBJETIVOS DA UC

A metodologia de ensino adotada para a unidade curricular prevê, por um lado, que os conteúdos teóricos são apresentados nas aulas teórico-práticas, com utilização do quadro, do videoprojector e do computador, e por outro que são realizadas, fichas de trabalho compostas por exercícios práticos de aplicação dos conteúdos programáticos, que serão elaboradas recorrendo ao desenho técnico tradicional e ao desenho assistido por computador. O aluno terá ainda de realizar um trabalho final de projeto. Considera-se assim que a metodologia adotada assegura a necessária componente de conhecimento teórico e fornece ao aluno a capacidade de aplicação desses conhecimentos e saberes adquiridos às atividades concretas do seu respectivo perfil profissional.

#### 7. REGIME DE ASSIDUIDADE

No caso de o aluno optar pelo regime de avaliação contínua a assiduidade é obrigatória e será avaliada de acordo com o previsto para este regime de avaliação.

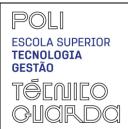

(GFUC)

MODELO

PED.008.03

| Docente: Elisa Ca                                                                           | retano                              |  |  |  |  |
|---------------------------------------------------------------------------------------------|-------------------------------------|--|--|--|--|
| Email: elisacaetano@ipg.pt                                                                  |                                     |  |  |  |  |
| Gabinete no 6                                                                               |                                     |  |  |  |  |
| Horário de atendimento: 6o Feira das 13h-14h                                                |                                     |  |  |  |  |
| 9. <b>OUTROS</b>                                                                            |                                     |  |  |  |  |
| DATA                                                                                        |                                     |  |  |  |  |
| 15 de outubro de 20                                                                         | 023                                 |  |  |  |  |
| ASSINATURAS                                                                                 |                                     |  |  |  |  |
| Assinatura dos Docentes, Responsável/Coordenador(a)/Regente da UC ou Área/Grupo Disciplinar |                                     |  |  |  |  |
|                                                                                             | Assinatura na qualidade de (clicar) |  |  |  |  |
| 1                                                                                           | ı                                   |  |  |  |  |
|                                                                                             | (assinatura)                        |  |  |  |  |
|                                                                                             | Assinatura na qualidade de (clicar) |  |  |  |  |
|                                                                                             |                                     |  |  |  |  |
|                                                                                             | (assinatura)                        |  |  |  |  |
|                                                                                             | Assinatura na qualidade de (clicar) |  |  |  |  |
|                                                                                             |                                     |  |  |  |  |
|                                                                                             | (assinatura)                        |  |  |  |  |
|                                                                                             | Assinatura na qualidade de (clicar) |  |  |  |  |
|                                                                                             |                                     |  |  |  |  |

(assinatura)